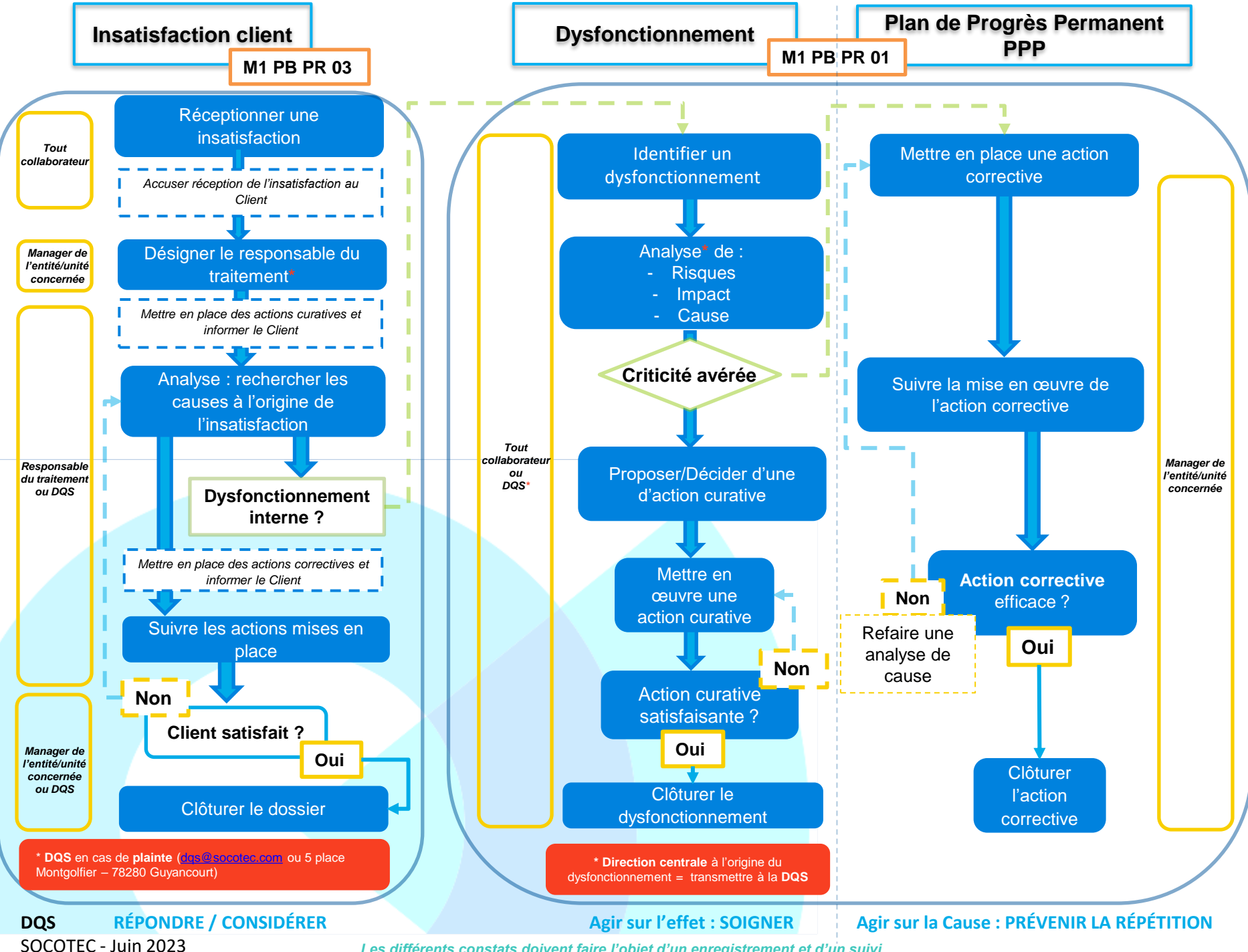

*Les différents constats doivent faire l'objet d'un enregistrement et d'un suivi*